# **Foreman - Bug #1374**

# **IP overwritten if you select a subnet**

12/06/2011 04:38 PM - Ashley Penney

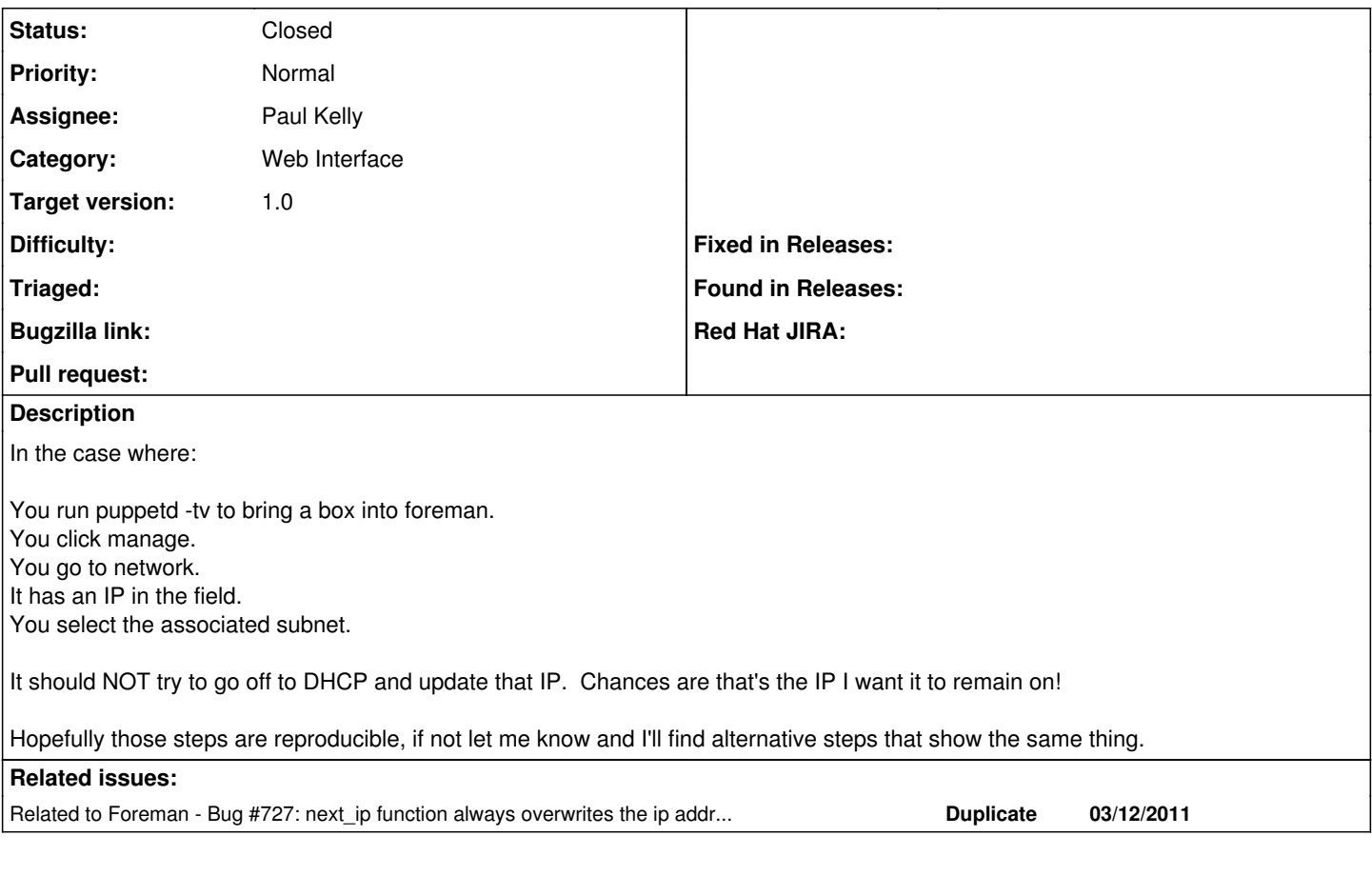

## **Associated revisions**

### **Revision fc782b06 - 12/25/2011 03:37 AM - Paul Kelly**

fixes #1374 - Overwriting of valid IP when subnet selected

Signed-off-by: Paul Kelly <[paul.ian.kelly@googlemail.com](mailto:paul.ian.kelly@googlemail.com)>

### **History**

## **#1 - 12/20/2011 07:02 AM - Ohad Levy**

*- Target version set to 1.0*

#### **#2 - 12/25/2011 03:46 AM - Ohad Levy**

- *Category set to Web Interface*
- *Assignee set to Paul Kelly*

#### **#3 - 12/25/2011 03:48 AM - Paul Kelly**

- *Status changed from New to Closed*
- *% Done changed from 0 to 100*

Applied in changeset [fc782b066f61202f0de203b32741c2275e199bd3](https://projects.theforeman.org/projects/foreman/repository/foreman/revisions/fc782b066f61202f0de203b32741c2275e199bd3).